## Cheatography

Pandas Cheat Sheet by cpnato via cheatography.com/175137/cs/36798/

## Importing the Library

import pandas as pd

## Creating a DataFrame

| df = pd.Dat aFrame(             |   |   |       |
|---------------------------------|---|---|-------|
| {"a":[4, 5, 6], " b":[1, 2, 3], |   |   |       |
| " c":[7, 8, 9]}                 |   |   |       |
| )                               |   |   |       |
| print(df)                       |   |   |       |
|                                 |   |   | a b c |
| 0                               | 4 | 1 | 7     |
| 1                               | 5 | 2 | 8     |
| 2                               | 6 | 3 | 9     |
|                                 |   |   |       |

"a", "b", and "c" are column names

0, 1, and 2 are indexes

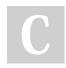

## By cpnato

cheatography.com/cpnato/

Not published yet. Last updated 30th January, 2023. Page 1 of 1. Sponsored by **ApolloPad.com** Everyone has a novel in them. Finish Yours! https://apollopad.com